## **UNIVERSIDADE FEDERAL DE VIÇOSA CENTRO DE CIÊNCIAS HUMANAS, LETRAS E ARTES DEPARTAMENTO DE GEOGRAFIA**

## **FELLIPE FAZIONATO PACHECO**

## **ANÁLISE MULTICRITÉRIO APLICADA NA SELEÇÃO DE ÁREAS APTAS A CONSTRUÇÃO DE BARRAGINHAS EM RELEVO FORTE ONDULADO.**

#### **FELLIPE FAZIONATO PACHECO**

## **ANÁLISE MULTICRITÉRIO APLICADA NA SELEÇÃO DE ÁREAS APTAS A CONSTRUÇÃO DE BARRAGINHAS EM RELEVO FORTE ONDULADO.**

Monografia apresentada ao curso de geografia da Universidade Federal de Viçosa como parte dos requisitos para obtenção do título de bacharel em Geografia.

Orientador: Prof. José João Lelis Leal de Souza Coorientador: Prof. André Luiz Lopes de Faria

## **FELLIPE FAZIONATO PACHECO**

## **ANÁLISE MULTICRITÉRIO APLICADA NA SELEÇÃO DE ÁREAS APTAS A CONSTRUÇÃO DE BARRAGINHAS EM RELEVO FORTE ONDULADO.**

Monografia apresentada ao curso de geografia da Universidade Federal de Viçosa como parte dos requisitos para obtenção do título de bacharel em Geografia.

APROVADA: 25 de Novembro de 2016

Prof. Dr. José João Lelis Leal de Souza Prof. Dr. André Luiz Lopes de Faria (Orientador) (Coorientador)

Departamento de Solos - UFV Departamento de Geografia - UFV

Me. Gilberto Fialho Moreira Prof. Dr. Márcio Rocha Francelino CEDEF/IEF – MG Departamento de Solos - UFV

*"Este trabalho é dedicado a Ana Maria Fazionato (In Memoriam) por todo seu amor e dedicação. Vó Nita você sempre estará presente na minha vida! Te amo".*

#### **AGRADECIMENTOS**

Agradeço primeiramente a Deus por me dar a chance de viver tudo isso e de estar com essas pessoas tão importantes para minha vida. Agradeço a minha família, a minha mãe Ana Maria, mulher guerreira e de fibra, que sempre esteve ao meu lado e nunca desistiu de mim mesmo nos momentos em que tudo parecia perdido e acabado, sua coragem e sua fé sempre foram inspiração para que eu nunca desistisse dos meus sonhos e me proporcionou está aqui hoje realizando o sonho de me formar Geógrafo, obrigado por me ensinar a ser um cidadão correto, justo e consciente do meu papel na sociedade. Agradeço ao meu pai Dejair que sempre esteve ao lado de minha mãe, mesmo nos momentos mais difíceis de nossas vidas, sendo sempre presente e ajudando a contornar as situações mais difíceis de nossas vidas. Agradeço a minha irmã Mayara, menina de personalidade forte, minha parceira para todas as obras, que me cobra, me questiona e sempre me melhora como ser humano. Ela que sempre me ajudou sem questionar ou fazer cara feia, sua forma de enfrentar a vida é um exemplo que sigo para conseguir meus objetivos. E um agradecimento especial a minha avó Ana Maria Fazionato, matriarca, genitora, a responsável pela existência de minha família, me criou com todo seu amor e me fez o homem que sou hoje e que mesmo aí do lado de cima, acredito que esteja ainda cuidando de mim. Agradeço a Universidade Federal de Viçosa por me proporcionar o conhecimento e me fazer evoluir como um ser social. Agradeço aos professores José João e André, que acreditam em mim e me ajudaram muito a concluir esse trabalho, obrigado pelo conhecimento gigantesco que transmitiram a mim, não só na monografia, mas em outras disciplinas que pude ter a oportunidade de fazer com vocês. Um agradecimento a equipe do Centro de Estudos e Desenvolvimento Florestal (CEDEF/IEF), ao seu coordenador Gilberto, que por várias vezes me ajudou a desenvolver esse trabalho, e um agradecimento especial ao Rafael, aprendi muito com vocês. Agradeço aos amigos do Alojamento 1711 pessoas fantásticas em meu convívio desde 2010. Agradeço aos companheiros fidedignos, Emmanel, Marcos Octávio, Roger, Paulo, Cíntia, Vinício, Inaiá, Douglas, Adalberto, muito obrigado a todos vocês por fazerem parte da minha história. Por fim, obrigado Viçosa, cidade que me acolheu e me fez passar momentos inesquecíveis.

#### **RESUMO**

Esse estudo objetivou analisar a aplicação da Análise Multicritério aplicada em ambiente SIG na identificação de áreas propícias para a construção de pequenas barragens para contenção do escoamento superficial, também conhecido como barraginhas, na APA Serra de Piedade no município de Visconde do Rio Branco-MG. Para isso primeiramente foi elaborado utilizandose o *Software ArcMap,* um modelo digital de elevação (MDEHC) a partir das curvas de nível e da hidrografia do IBGE, com equidistância de 10 metros, logo após foram gerados os mapas de declividade, direção de fluxo e de fluxo acumulado e em seguida o mapa de uso e cobertura do solo que foi classificado de uma imagem georreferenciada do satélite Geoeye. Os dados gerados então foram hierarquizados seguindo o método AHP *– Analytic Hierarchy Process* e reclassificados também em ambiente SIG. O modelo final é gerado utilizando-se a ferramenta *raster calculator*, que gerou o mapeamento final que mostra as áreas mais susceptíveis a construção de barraginhas. A partir da análise dos dados foi possível concluir que a utilização do método AHP aplicada em ambiente SIG é eficiente no auxílio a tomada de decisão, sendo neste caso um importante instrumento de auxílio a escolha das áreas mais aptas a construção das barraginhas.

**Palavras chave:** Analytic Hierarchy Process; SIG; barraginhas; recuperação de áreas degradadas; produção de água.

#### **ABSTRACT**

The objective of this study was to analyze the application of the Multicriteria Analysis applied in GIS environment in the identification of suitable areas for the construction of small dams, also known as small dams, to contain the surface runoff at the APA Serra de Piedade in the municipality of Visconde do Rio Branco-MG. For that, the ArcMap software was used to elaborate a digital elevation model (MDEHC) using the IBGE (Brazilian Institute of Geography and Statistics) database of contour lines and hydrography, with 10 meters equidistance. Subsequently, declivity, flow direction and flow accumulated maps were generated. Thus, a land use map was drawn up, and classified from a georeferenced image from Geoeye. The data generated was hierarchized following the AHP (Analytic Hierarchy Process) methodology and reclassified in GIS (Geographic Information System) environment. The final model of the most suitable areas to build small dams was generated using the raster calculator tool. Based on the analysis of the data it was possible to perceive that the use of AHP method applied in GIS environment is efficient in aiding decision making, and a very important tool to choose the most suitable areas for the construction of small dams.

**Key-words:** Analytic Hierarchy Process; GIS; Small Dams; Recovery of degraded áreas; Water production.

### **LISTA DE FIGURAS**

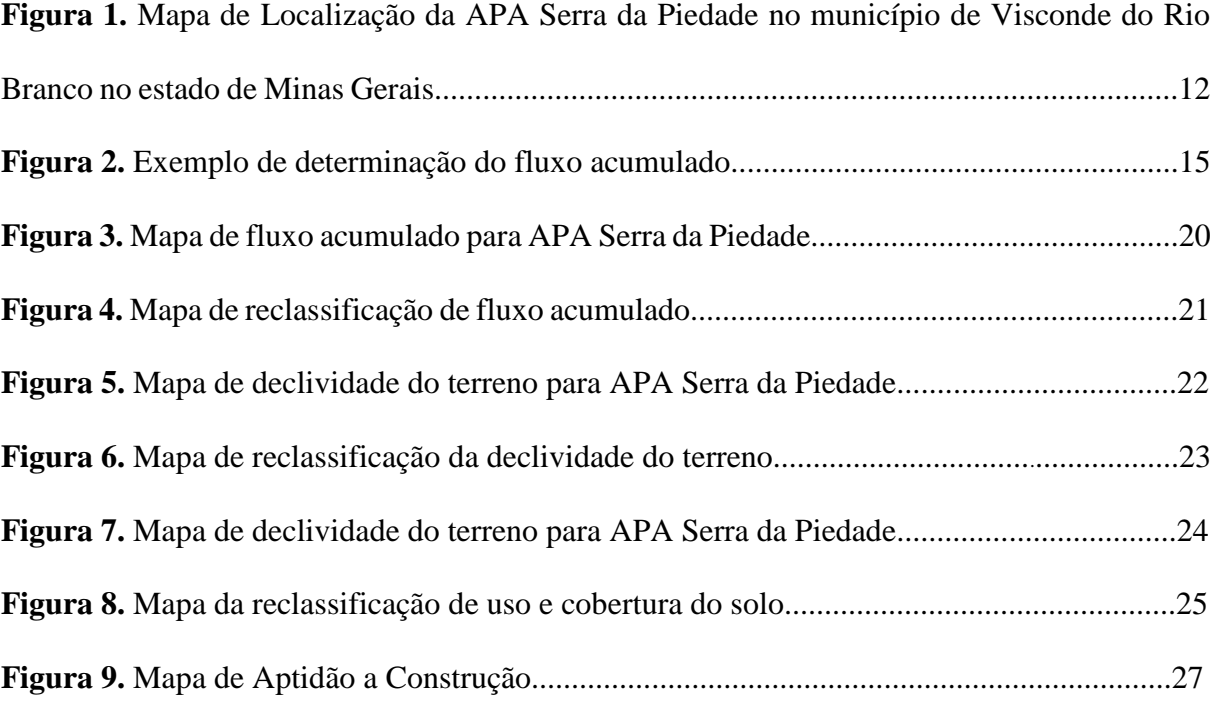

## **LISTA DE TABELAS**

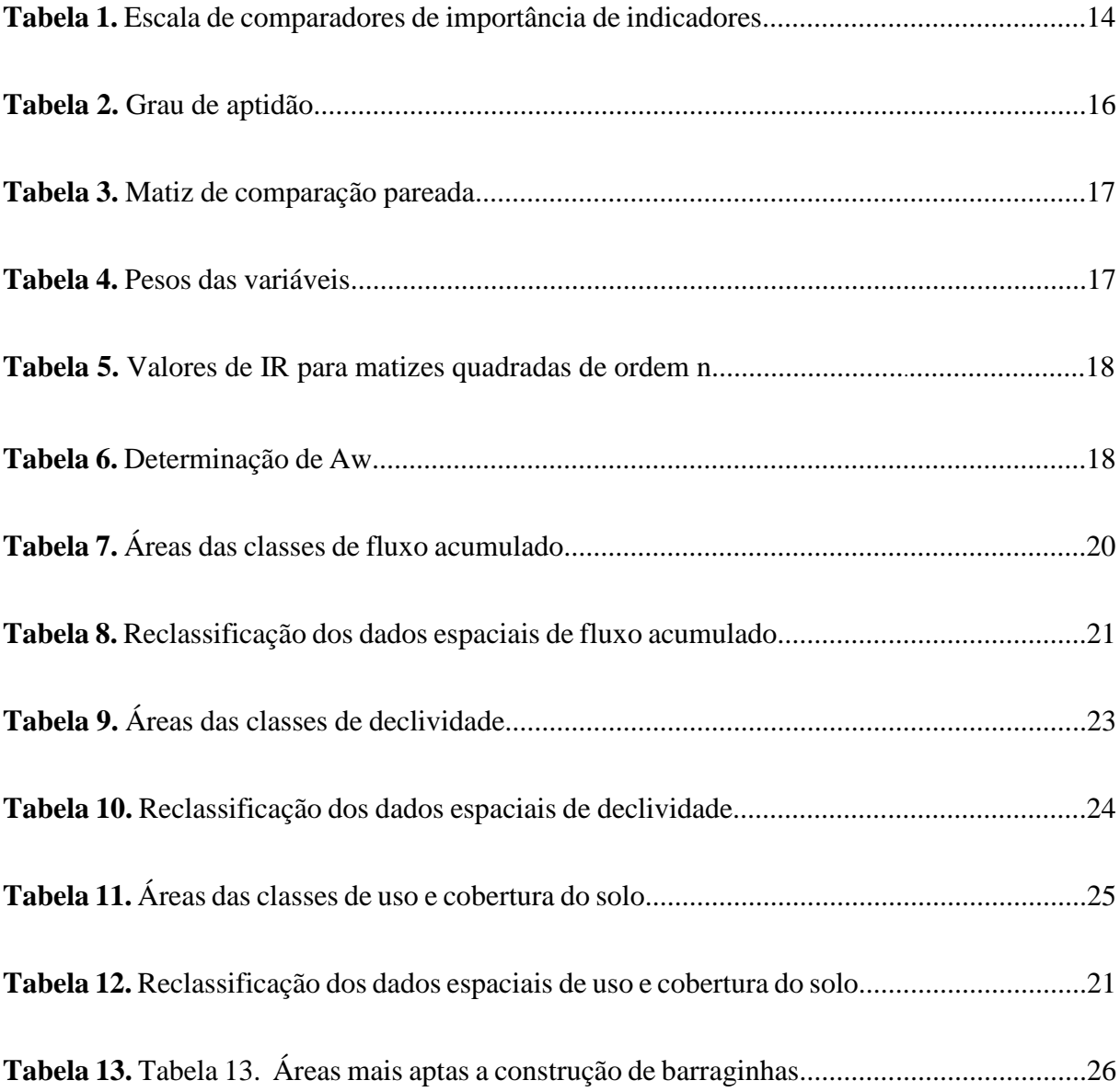

#### **ABREVIATURAS E SIGLAS**

- <span id="page-9-0"></span>**AHP** – Analytic Hierarchy Process.
- **APA**  Área de Proteção Ambiental.

**CODEMIG** – Companhia de Desenvolvimento Econômico de Minas Gerais.

**CPRM** - Companhia de Pesquisa de Recursos Minerais

**EMBRAPA** – Empresa Brasileira de Pesquisa Agropecuária.

**IBGE** – Instituto Brasileiro de Geografia e Estatística.

**IC** – Indicie de consistência.

**MDEHC** – Modelo Digital de Elevação Hidrologicamente Consistente.

**MMAD** – Métodos Multicritérios de Análise de Decisão.

**PNLA** – Portal Nacional do Licenciamento Ambiental.

**RC** – Razão de Consistência.

**SEBRAE** – Serviço Brasileiro de Apoio às Micro e Pequenas Empresas.

**SEMAD** – Secretaria de Estado de Meio Ambiente e Desenvolvimento Sustentável

- **SIG** Sistema de Informações Geográficas.
- **UFV** Universidade Federal de Viçosa.

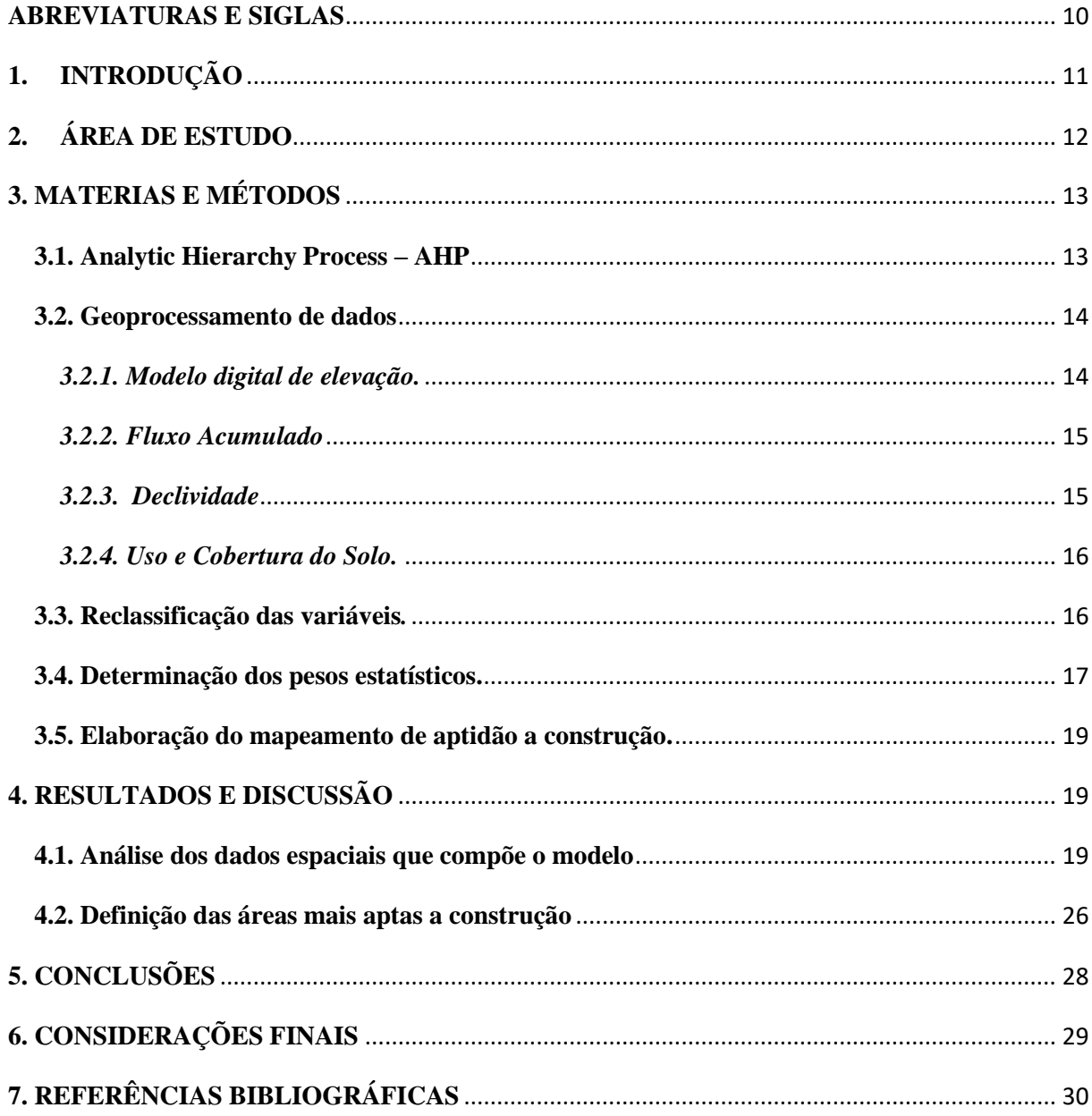

# **SUMÁRIO**

## <span id="page-11-0"></span>**1. INTRODUÇÃO**

A água é um recurso natural indispensável ao homem e ao meio natural, e nas últimas décadas, devido ao crescimento populacional, ao seu uso incorreto, a degradação de mananciais e outros fatores, são factíveis os problemas enfrentados pela população quanto à escassez (TUNDISI, 2008). Diversos trabalhos como o de Rodrigues *et al.* (2008), Portes *et al.* (2009) e programas como o Portal Nacional do Licenciamento Ambiental (PNLA) vêm buscando meios para reduzir a degradação e restaurar as condições ambientais favoráveis à sua conservação. Assim sendo, este trabalho buscou criar um instrumento que apoiasse a construção de pequenas barragens para a captação de águas superficiais de chuvas, impulsionado em função da necessidade de se entender os limites e potenciais na aplicação desta técnica em uma Bacia Hidrográfica, possibilitando caminhos diversos e apoiados em informações detalhadas para um processo de planejamento e gestão.

A recuperação de áreas degradadas em relevo forte ondulado no Sudeste Brasileiro é extremamente importante para tornar o solo mais irrigado, para intensificar a proliferação de nascentes e para melhorar a disponibilidade de água ao longo do ano, principalmente em períodos secos. A Área de Proteção Ambiental Serra da Piedade (APA-Piedade) localiza-se no município de Visconde de Rio Branco (MG), com relevo classificado entre forte ondulado e montanhoso. Sua área possui Cambissolos Háplicos, Argissolos Vermelho-Amarelos e Latossolos Vermelho-Amarelos distróficos, sob floresta estacional semi-decidual sub-montana (UFV *et al.*, 2003).

A técnica conhecida como Barraginhas também denominada Barragens de Contenção de Águas Superficiais de Chuva, foi desenvolvida pela Embrapa Milho e Sorgo com sede no município de Sete Lagoas, Minas Gerais (EMBRAPA, 2000). Apesar de bem difundida a técnica desenvolvida pela Embrapa não possui ainda uma metodologia que identifica as melhores áreas para sua construção. O procedimento adotado para a realização desse mapeamento busca então a aplicação de uma metodologia chamada Análise Multicritério, realizada em um ambiente de Sistema de informações Geográficas (SIG). A utilização da Análise Multicritério propicia analisar simultaneamente diversos critérios e variáveis na tomada de decisão e o resultado, gera um mapeamento das áreas com diferentes potencialidades e fragilidades à construção, levando em consideração o escoamento superficial analisado através do fluxo acumulado, a declividade do terreno e o uso e cobertura do solo.

Sendo assim, a presente pesquisa objetivou avaliar o emprego da Análise Multicritério na identificação de áreas propícias para a instalação de pequenas barragens para contenção do escoamento superficial, utilizando a APA-Piedade como estudo de caso, com a hipótese de que a aplicação da metodologia pode auxiliar na escolha das áreas para construção de barraginhas, dinamizando o aproveitamento da técnica, evitando que a má escolha dessas áreas interfira no melhor aproveitamento da técnica. Com objetivos específicos se buscou identificar as variáveis ambientais que mais contribuem para a realização da pesquisa, identificar e valorar pesos para essas variáveis, estruturar um modelo para a aplicação das análises em ambiente SIG e elaborar o mapeamento final com base nas informações coletadas gerando um modelo que define as melhores áreas para a sua construção.

### <span id="page-12-0"></span>**2. ÁREA DE ESTUDO**

A APA-Piedade está localizada no município de Visconde do Rio Branco (MG), entre as longitudes 42°56'55" W e 42° 53' 55" W e as latitudes 20°56'00" S e 20°59'53"S. A APA possui uma área total de 1.554 ha e uma altitude média de 352 m, correspondendo a um divisor topográfico entre as Bacias do Rio Paraíba do Sul e do Rio Doce (Figura 1).

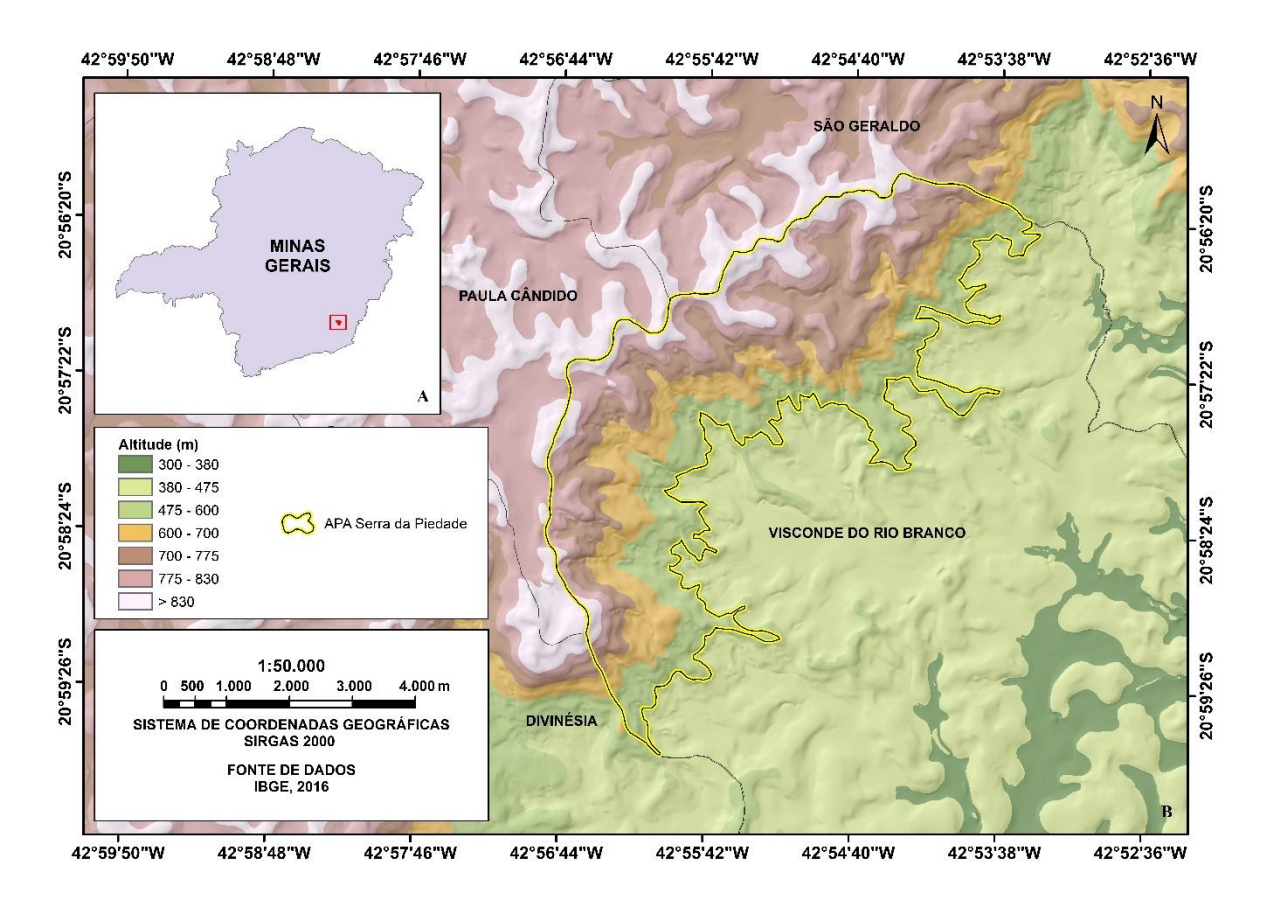

Figura 1. (A) Localização do Município de Visconde do Rio Branco e (B) área de estudo.

O clima da região segundo a classificação de Köppen (1955) é o Cwa (clima temperado úmido com inverno seco e verão quente). A temperatura média anual é 23,9 °C, com médias das máximas de 31,9 e mínimas e 16 °C. A precipitação média anual é de 1.100 mm, com chuvas concentradas no período de outubro a março (CPRM, 2006).

A APA-Piedade está localizada no Complexo Piedade, agrupando hornblenda-biotita, ortognaisse, tonalítico a granítico, e anfibolito (CODEMIG, 2013). Seu território possui um relevo de forte ondulado a montanhoso, com altitudes que variam entre 467 e 897 metros. A APA-Piedade pertence ao Domínio Morfoclimático dos Mares de Morros, caracterizado por áreas mamelonares tropical-atlânticas florestadas (AB'SABER, 1970). As cristas e encostas íngremes são dominadas por Cambissolos Háplicos sob Floresta estacional semi-decidual montana (SEMAD-MG, 2016). Os terraços abrigam Argissolos Vermelho-Amarelos e Latossolos Vermelho-Amarelos distróficos típicos onde é encontrada Floresta estacional semidecidual de sub-montana e Neossolos Litólicos que sustentam Campos de Altitude (UFV *et al*., 2003).

## <span id="page-13-0"></span>**3. MATERIAS E MÉTODOS**

#### <span id="page-13-1"></span>**3.1. Analytic Hierarchy Process – AHP**

Segundo Schmoldt, Peterson e Smith (1995), a implantação de pequenas barragens para captação de águas superficiais de chuva ou barraginhas envolve muitas variáveis, eventos e cursos de ação. Nesse sentido, a metodologia empregada se baseia na aplicação de uma um método de Análise Multicritério, utilizando um ambiente SIG (Sistemas de Informações Geográficas), para definição das melhores áreas para a construção de barraginhas. Segundo Gomes (1998) os métodos multicritérios de análise de decisão (MMADs) são uma opção para a compreensão do conjunto multidisciplinar do processo decisório, pois efetuam a análise da decisão e testam a sua robustez, recomendam um curso de ações e selecionam a melhor ação a ser implementada. Baseando-se na proposta de Vilas Boas (2005), foi escolhido como método de aplicação o *Analytic Hierarchy Process* (AHP), pois verificou-se que esse mesmo possui os atributos desejáveis para realização do trabalho proposto.

O método AHP foi desenvolvido por Thomas L. Saaty em 1977, com o desígnio de promover a superação das limitações cognitivas dos tomadores de decisão. (DE ABREU *et. al.*, apud VILAS BOAS, 2005). O método AHP, define por meio da síntese dos valores dos agentes de decisão, onde se origina uma medida global para cada alternativa ou variável, classificandoas de acordo com sua relevância para aplicação do projeto (GOMES et. al., 2004). O método AHP utiliza uma matriz de comparação par a par, também chamada matriz de decisão, onde envolve a decomposição do problema em uma estrutura hierárquica de importância entre as variáveis. Na tabela 1, está exposta a matriz de comparação proposta por Saaty (1977), onde se definem linearmente a hierarquia de importância entre as variáveis.

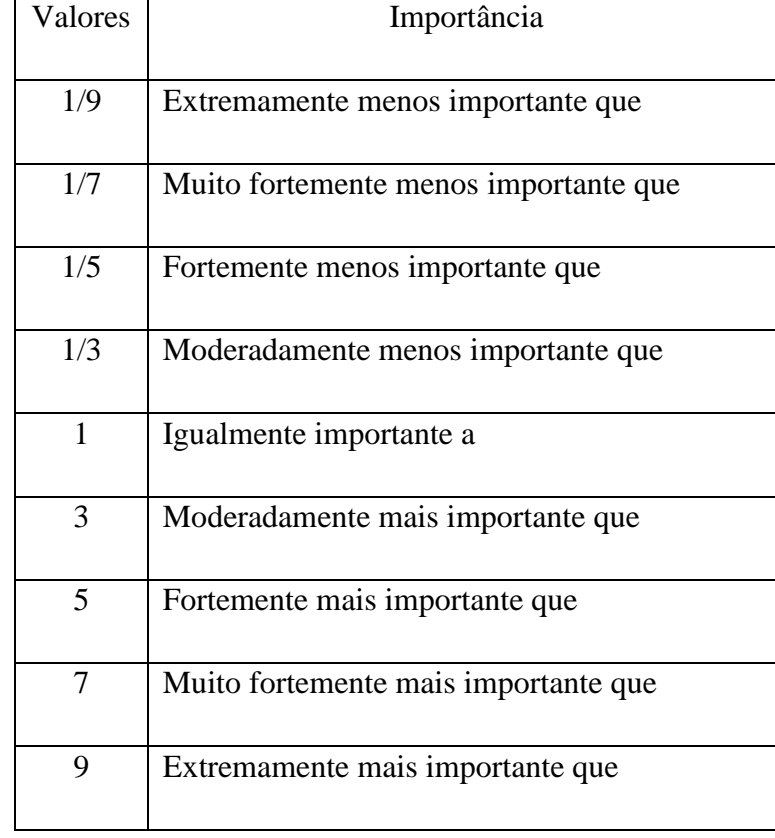

Tabela 1. Escala de comparadores de importância de indicadores

As variáveis escolhidas para delimitar as áreas preferenciais para a construção de barraginhas foram: a) escoamento superficial; b) declividade do terreno; c) uso e cobertura do solo.

#### <span id="page-14-0"></span>**3.2. Geoprocessamento de dados**

#### <span id="page-14-1"></span>*3.2.1. Modelo digital de elevação.*

Para a geração do mapa de fluxo acumulado do terreno, e do mapa de declividade, primeiramente necessitou ser obtido o modelo digital de elevação hidrologicamente consistente (MDEHC). Este é o modelo que melhor caracteriza o caminho preferencial da água, pois usa a malha hidrográfica durante o processo de interpolação dos dados de altimetria, isso melhorar a definição do relevo ao longo das calhas dos rios. O processo de construção do MDEHC interpola dos dados das curvas de nível do IBGE de escala 1:50.000, com a malha hidrográfica

Fonte: (GOMES et al. 2004).

também de escala 1:50.000, pelo algoritmo Topo to Raster, gerando um raster com 10 metros de resolução. As depressões espúrias no MDEHC foram eliminadas a partir da ferramenta Fill, que corrige o modelo numérico do terreno, removendo as depressões fechadas que interrompem o escoamento da rede hidrográfica. A partir do MDEHC foram obtidos os dados necessários para realização do mapa de fluxo acumulado e de declividade.

#### <span id="page-15-0"></span>*3.2.2. Fluxo Acumulado*

O nível de escoamento superficial foi analisado neste trabalho através do fluxo acumulado. A figura 2 exemplifica o fluxo acumulado, sendo possível observar a formação dos caminhos preferenciais de fluxo que originam a rede hidrográfica.

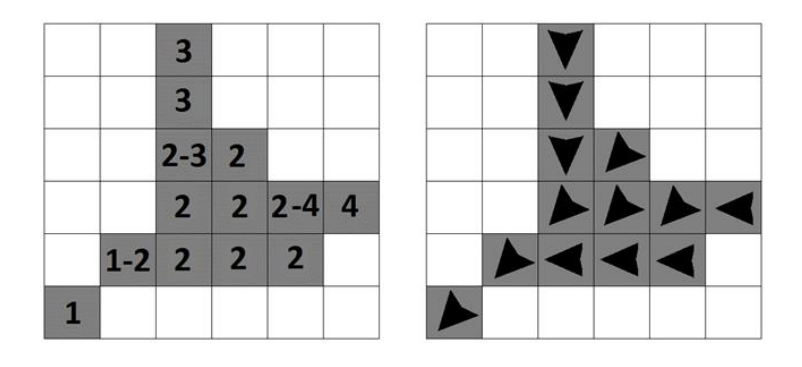

Figura 2. Exemplo de determinação do fluxo acumulado. Fonte: Adaptado de Turcotte *et al*. (2001).

A direção de fluxo de água na rede de drenagem é obtida pela função *flow direction*, que é gerada a partir do MDEHC, a direção de fluxo gera uma grade regular definindo as direções de fluxo para seus oito pixels vizinhos. A inclinação de cada uma destas oito direções pode ser calculada tomando-se a diferença em elevação indicada pelo MDEHC para cada uma destas oito localidades vizinhas e do valor no pixel a ser examinado. A partir da grade regular gerada na etapa anterior, o fluxo acumulado foi obtido pela função *flow accumulation*.

O modelo de fluxo acumulado foi classificado em quatro intervalos; de 0 a 5 pixels de contribuição; de 5 a 15 pixels de contribuição; de 15 a 500 pixels de contribuição e acima de 500 pixels de resolução. Os intervalos para os dados de fluxo foram propostos de forma a ter a mesma representatividade visual, exceção para o último intervalo (maior que 500) que, simula as possíveis linhas de drenagem que contem cursos de água perenes.

#### <span id="page-15-1"></span>*3.2.3. Declividade*

O mapa de declividade do terreno também foi extraído do modelo digital de elevação hidrologicamente consistente (MDEHC). A declividade é extraída através da ferramenta Slope e classificada de acordo com as classes de declividade da Embrapa (1979), sendo as áreas com declividade de 0 a 3% definidas como planas, as áreas de 3 a 8% definidas como suave onduladas, as de 8 a 20% definidas como onduladas. A última classe se torna uma exceção, pois vai englobar todas as declividades acima de 20%, neste caso usa-se a ressalva de que, a esse nível de declividade gera-se riscos e dispendiosidade a implantação do sistema.

#### <span id="page-16-0"></span>*3.2.4. Uso e Cobertura do Solo.*

O mapa de classificação do uso e cobertura do solo foi realizada a partir da classificação de uma imagem do satélite *Geoeye*, que foi georreferenciada no software *ArcMap®*. O satélite *Geoeye* possui resolução espacial de 0,41 cm, mas no processo de georeferênciamento a imagem final foi obtida com resolução espacial aproximada de 3 metros. Com a imagem em ambiente SIG é utilizada a ferramenta image classification, logo após, é feita a correção manual corrigindo polígonos que não atendem a classe especificada.

#### <span id="page-16-1"></span>**3.3. Reclassificação das variáveis***.*

Uma vez de posse de todos os dados espaciais necessários, foi determinada notas, de acordo com grau de aptidão de cada intervalo, para cada variável escolhida para definição das melhores áreas de construção (Tabela 2). Nesta etapa da modelagem foi feita uma reclassificação das variáveis escolhidas, em ambiente SIG, através da ferramenta reclassify, onde as notas estabelecidas valoram grau de aptidão a construção das pequenas barragens, seguindo o critério disposto na tabela 2. Os mapas de fluxo acumulado, de declividade e de uso e cobertura do solo foram reclassificados a partir da ferramenta *reclassify.*

Tabela 2. Grau de aptidão

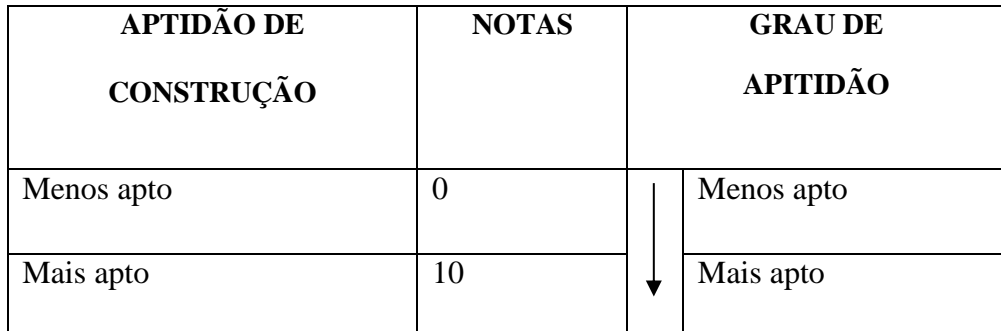

Fonte: Adaptado de Santos *et al*. (2010).

#### <span id="page-17-0"></span>**3.4. Determinação dos pesos estatísticos.**

Após ser feita a reclassificação iniciamos a determinação dos pesos estatísticos do modelo. Para o mapa representar de forma mais real as condições encontradas na APA-Piedade foi utilizado o Método AHP proposto por Saaty (1977). Este método determina por meio da comparação entre os valores, uma medida global para cada variável, classificando-as ao fim do processo (GOMES, et. al. 2004). A etapa de escolha, baseada na escala de comparadores (Tabela 1), constituirá um dos momentos mais importantes de toda construção da modelagem, pois será definido o grau de importância de cada variável.

Neste estudo, a definição das notas e do peso de cada variável, foi definida através de uma análise bibliográfica sobre a construção de barraginhas e sobre o comportamento das variáveis de declividade e de direção de fluxo sobre o ambiente real (SANTOS *et al*.,2010). Com base nestas observações foi criada a matriz de comparação pareada (Tabela 3).

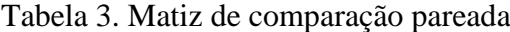

|                         | Fluxo Acumulado | Declividade | Uso e Cobertura do Solo |
|-------------------------|-----------------|-------------|-------------------------|
| Fluxo Acumulado         |                 |             |                         |
| Declividade             | 1/3             |             |                         |
| Uso e cobertura do solo | 1/5             | 1/3         |                         |
| Total                   | 1,53333         | 4,33333     |                         |

Fonte: Adaptado de Santos *et al.* (2010).

De posse dos valores dos comparadores de importância é possível determinar os pesos estatísticos para cada variável, para isso é preciso dividir cada elemento pela somatória dos elementos da coluna a qual faz parte, elaborando uma média entre as colunas, originando assim cada peso como visto na tabela 4 (SANTOS *et al*., 2010).

Tabela 4. Pesos das variáveis

|                 | Fluxo Acumulado             | Declividade                 | Uso do Solo     | Pesos   |
|-----------------|-----------------------------|-----------------------------|-----------------|---------|
| Fluxo Acumulado | $1/1,53333 = 0,65217$       | $3/4,33333 = 0,69231$       | $5/9 = 0.55555$ | 0.63334 |
| Declividade     | $0,33333/1,53333 = 0,21739$ | $1/4,33333 = 0,23077$       | $3/9 = 0.33333$ | 0,26050 |
| Uso do solo-    | $0,2/1,5333 = 0,13043$      | $0,33333/4,33333 = 0,07692$ | $1/9 = 0.11111$ | 0,10615 |

Fonte: Adaptado de Santos *et al*. (2010).

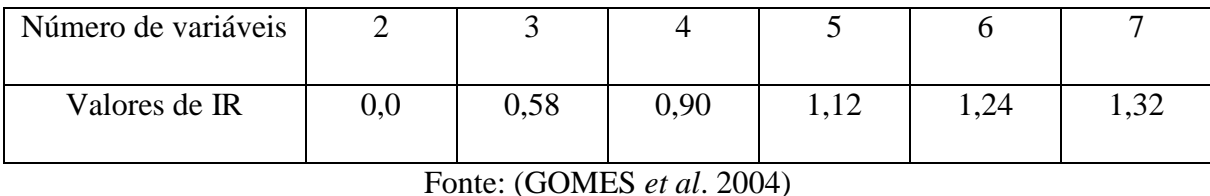

Tabela 5. Valores de IR para matizes quadradas de ordem n

Para determinar a veracidade dos pesos obtidos, foi calculada a razão de consistência (RC), o valor de RC deverá ser menor que 0,10 e é dado pela seguinte fórmula:

 $RC = IC/IR$ 

Onde, RC é a razão de Consistência, IR é o Indicie aleatório extraído da tabela de Valores de IR (Tabela 5) desenvolvida pelo laboratório Nacional Oak Ridge EUA, e o IC é o indicie de consistência (IC) calculado pela seguinte equação:

IC =  $(\lambda$ max – n) / (n-1)

Onde, n é o número de variáveis testadas que corresponde ao número de colunas ou linhas e λmax é igual ao autovetor dado pela seguinte equação:

$$
\lambda_{\max} = \frac{1}{n} \sum_{i=1}^{n} \frac{[Aw]i}{w_i}
$$

Onde, [Aw]i é a Matriz resultante do produto da matriz de comparação pareada, (Tabela 4), pela matriz de pesos calculados (Tabela 5) (SANTOS, *et al.* 2010).

Tabela 6. Determinação de Aw:

|        |     |  |                          | 0,63334 | 1,94556 |
|--------|-----|--|--------------------------|---------|---------|
| $Aw =$ |     |  | $\mathbf v$<br>$\Lambda$ | 0,26050 | 0,79005 |
|        | 1/5 |  |                          | 0,10615 | 0,31965 |

Fonte: Tabela adaptada de Gomes *et al.* (2004).

Determinação do auto vetor (λmax):

$$
\lambda \max = \frac{1}{3} \left[ \left( \frac{1,94556}{0,63334} \right) + \left( \frac{0,79005}{0,26050} \right) + \left( \frac{0,31965}{0,10615} \right) \right] = 3,03867692
$$

Determinação do indicie de consistência (IC):

$$
IC = \frac{3,03867692 - 3}{3 - 1} = 0,1933846
$$

Determinação da razão de consistência (RC):

$$
RC = \frac{0,01933846}{0,58} = 0,033342172
$$

Considerando que o Valor de IR para  $n = 3$  é de 0.58, o valor da razão de consistência é menor que 0,10. Desse modo, os pesos calculados para nosso modelo são satisfatórios (GOMES *et al.* 2004).

#### <span id="page-19-0"></span>**3.5. Elaboração do mapeamento de aptidão a construção.**

O último passo a ser realizado é a geração do Modelo de aptidão a construção das barraginhas, sendo também realizado em ambiente SIG através da ferramenta *raster calculator*, onde os mapas reclassificados são inseridos juntamente com seu peso. A ferramenta *raster calculator* consiste na aplicação de operações aritméticas para associar as variáveis estudadas com suas respectivas notas, de modo a obter como resultado uma classificação dos melhores locais para a construção das barraginhas.

Aptidão = 0,63334 \*Fluxo Acumulado **+** 0,26050 **\***Declividade + 0,10615 \*Uso do Solo

## <span id="page-19-1"></span>**4. RESULTADOS E DISCUSSÃO**

#### <span id="page-19-2"></span>**4.1. Análise dos dados espaciais que compõe o modelo**

A figura 3 apresenta os níveis de fluxo acumulado para APA-Piedade. O fluxo acumulado é a variável mais importante para nosso estudo, pois aponta os locais onde as barraginhas podem receber um maior fluxo de acumulado. O fluxo acumulado, de acordo com Mendes *et al.* (2001), representa a rede hidrográfica, sendo possível montar nova grade contendo os valores de acúmulo de água em cada "pixel". Desse modo, cada "pixel" recebe um valor correspondente ao número de "pixels" que contribuem para que a água chegue até ele. Assim, o fluxo acumulado pode identificar locais preferenciais onde a enxurrada se concentra, identificando o nível de escoamento superficial (VALERIANO, 2008).

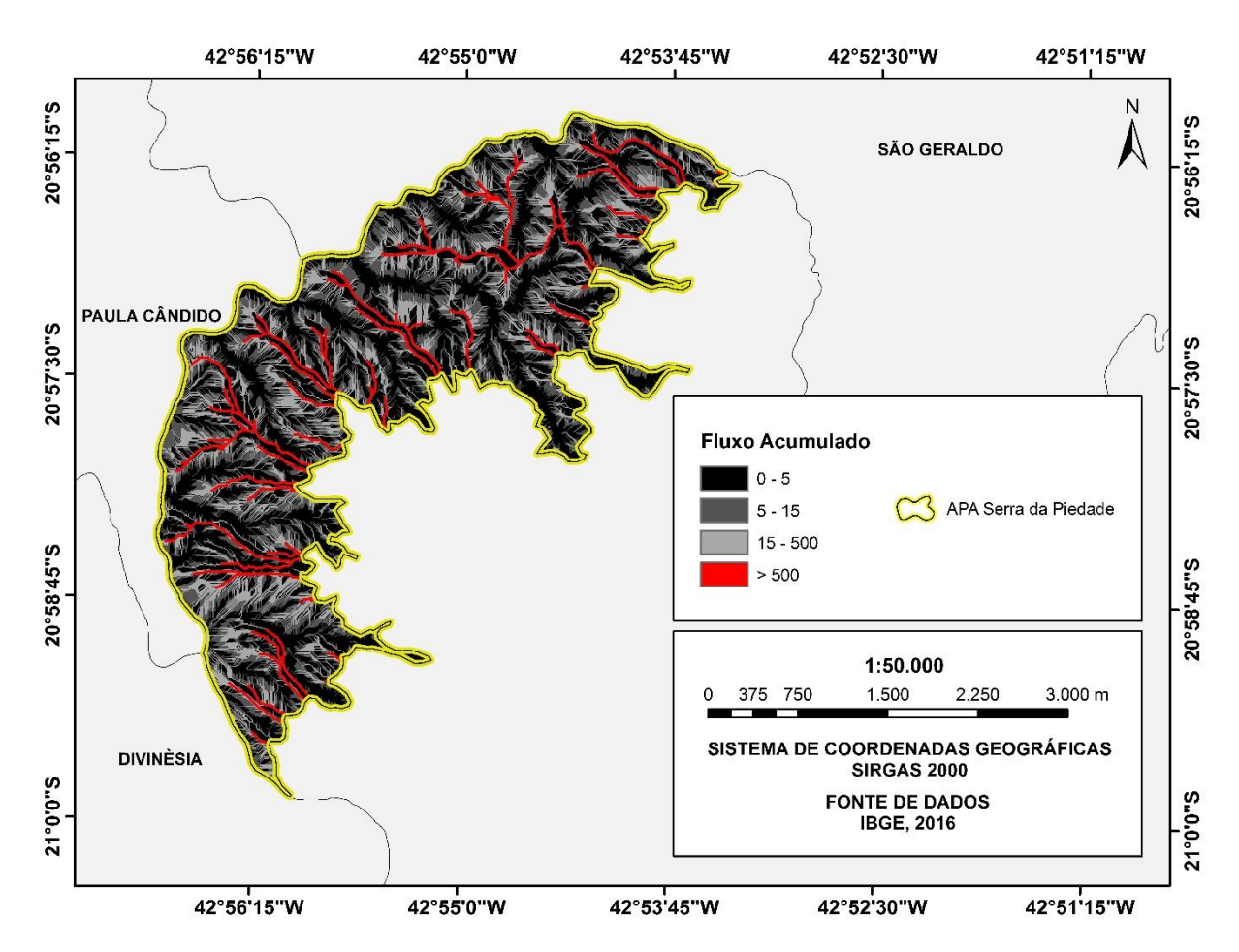

Figura 3. Mapa de fluxo acumulado para APA Serra da Piedade.

As áreas de fluxo acumulado apresentam heterogeneidade na sua distribuição, observase na figura 3, que há regiões claras e escuras. Quanto mais clara for a região, maior será a probabilidade de ocorrência de fluxo de escoamento superficial, sendo que o maior fluxo acumulado ocorrerá nos rios nas áreas em vermelho. As zonas escuras podem ser consideradas como divisores de água, pois promovem a individualização das zonas de alto fluxo acumulado, ou seja, onde existem poucas ou nenhuma célula contribuindo. A tabela 7 apresenta as áreas dos valores de fluxo acumulado e suas respectivas porcentagens em relação a área total da APA-Piedade.

| Classes                         | Area total (ha) | Porcentagem da área total |
|---------------------------------|-----------------|---------------------------|
| 0 a 5 pixels de contribuição    | 726             | 47 %                      |
| 5 a 15 pixels de contribuição   | 488,64          | 31 %                      |
| 15 a 500 pixels de contribuição | 268,90          | 17%                       |
| $>500$ pixels de contribuição   | 69,71           | 5 %                       |

Tabela 7. Áreas das classes de fluxo acumulado

O mapa de fluxo acumulado da água da área de estudo, foi reclassificado em quatro classes (Figura 4), o critério para as notas de reclassificação do fluxo acumulado (Tabela 8) levou em consideração, o tamanho da área (quantidade de pixels) que contribuíam para o fluxo acumulado, quanto maior for o número de pixels de contribuição maior será a intensidade do fluxo e maior será sua nota. Exceto os fluxos acima de 500 pixels que recebem nota zero. Para determinação do valor de acima 500, para delimitar os cursos de água foi utilizado o mapa da hidrografia executado por meio da extração dos canais de drenagem, onde o valor acima de 500 pixels de fluxo acumulado gerou uma hidrografia mais próxima do IBGE com escala 1:50.000, possível. O fluxo acumulado apresenta elevada variação na sua distribuição dentro da área de estudo, sendo que a grande maioria dos valores encontrados se encontram na classe de 15 a 500 pixels de contribuição. A classe de 0 a 5 pixels de contribuição, que representam os divisores topográficos da área, e a classe de 5 a 15 pixels de contribuição representam áreas onde os valores são baixos, sendo que essas áreas não são as mais indicadas para a construção.

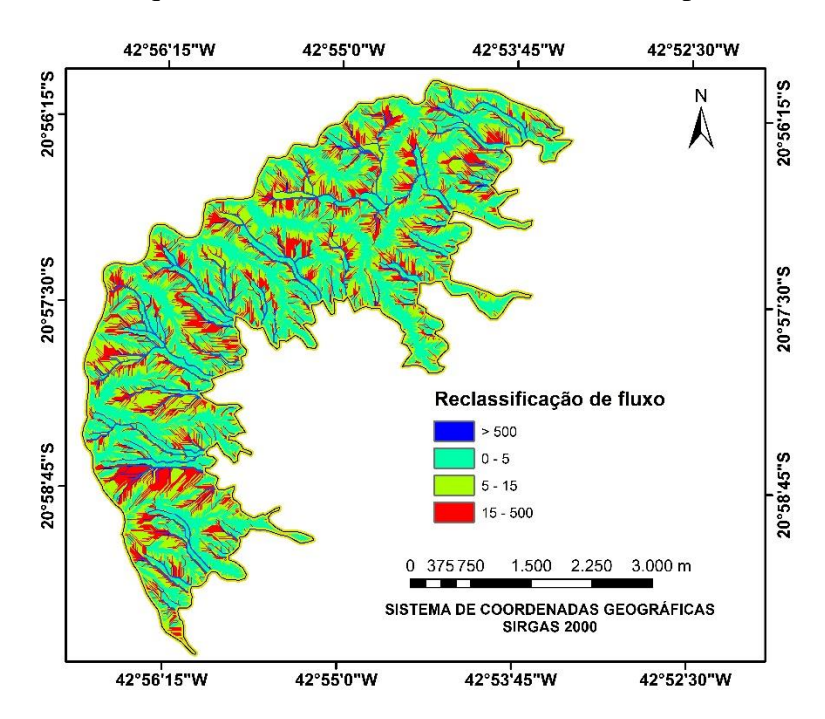

Figura 4. Mapa de reclassificação de fluxo acumulado.

| Classes de Fluxo Acumulado | <b>Notas</b> |
|----------------------------|--------------|
| $0 - 5$                    |              |
| $5 - 15$                   |              |
| $15 - 500$                 | 10           |
| >500                       |              |

Tabela 8. Reclassificação dos dados espaciais de fluxo acumulado

Os valores de fluxo acumulado não estão relacionados a uma declividade específica. Segundo Bertoni e Lombardi Neto (1990), a declividade (figura 5) é uma variável ativa que atua no processo erosivo provocado pelo escoamento superficial, no caso, sendo analisado através do fluxo acumulado. Segundo os autores, apesar da declividade não influenciar no volume total de água disponível, ela influencia diretamente na velocidade de escoamento, e quanto maior for o declive, maior também será o escoamento superficial em detrimento da infiltração da água no solo. A quantidade de material carregado pela água também depende da velocidade com que ela se desloca, desse modo as declividades mais acentuadas promovem uma taxa de erosão mais acentuada.

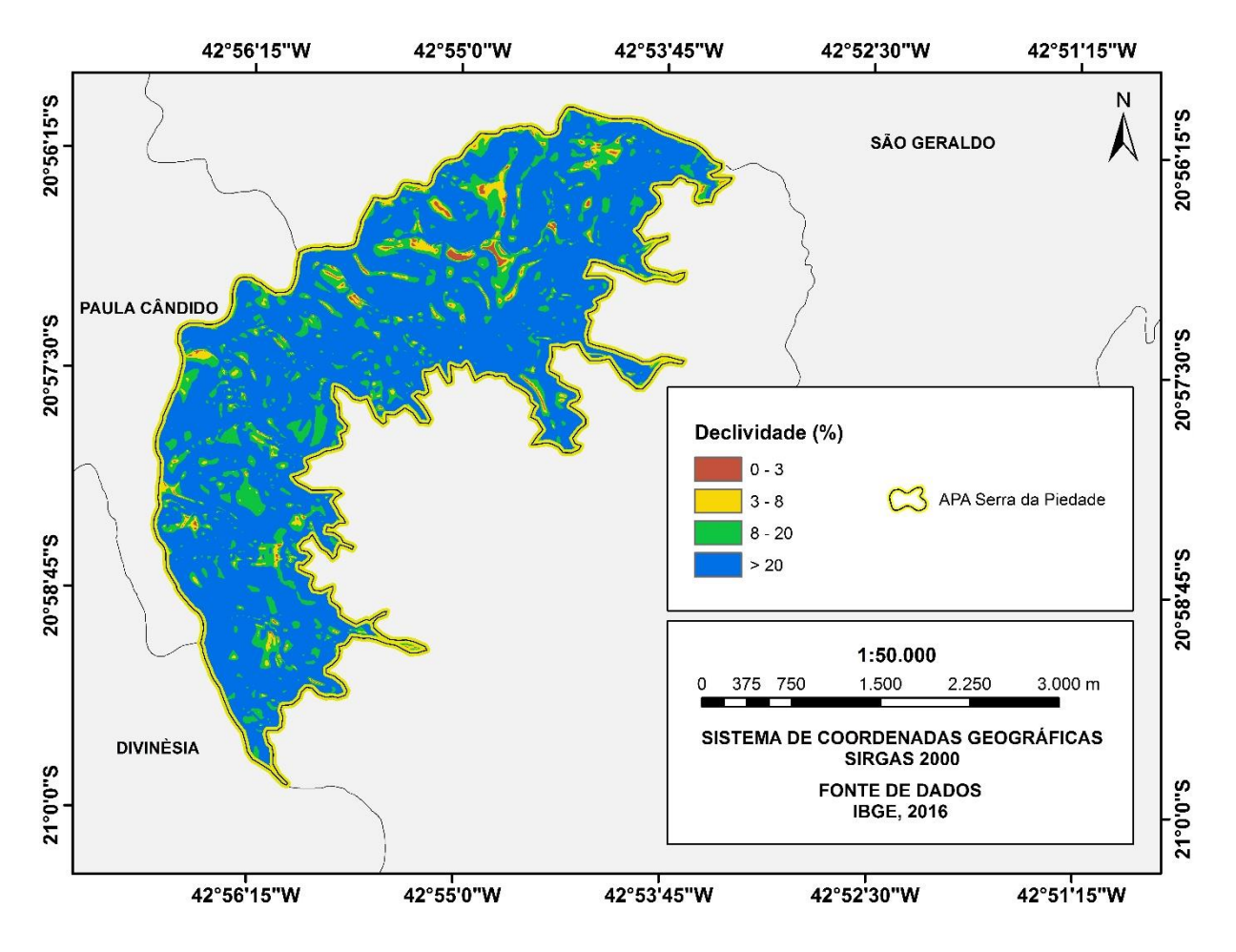

Figura 5. Mapa de declividade do terreno para APA Serra da Piedade.

Em relação às limitações da declividade na hora da implantação do sistema de bacias de captação, fica disposto que não é recomendado a implantação do sistema em declividades acentuadas, as bacias de captação de água são aconselhadas para áreas com declividade de até 20 %, pois acima desse limite sua implantação torna-se dispendiosa e pode comprometer a segurança da estrutura. (BERTOLINI *et al.*, 1993). A declividade encontrada na área da APA-

Piedade mostra uma homogeneidade na sua distribuição, já que a maior parte 80% da área total da APA-Piedade apresenta declividade acima de 20%, como disposto na tabela 9.

| Classes  | Area total (ha) | Porcentagem da área total |
|----------|-----------------|---------------------------|
| 0 a 3 %  | 11,91           | 1%                        |
| 3 a 8 %  | 49,72           | 3 %                       |
| 8 a 20 % | 242,13          | 16 %                      |
| >20%     | 1250,23         | 80 %                      |

Tabela 9. Áreas das classes de declividade

O mapa de declividade foi reclassificado dando prioridade para áreas com declividade mais acentuadas (Figura 6).

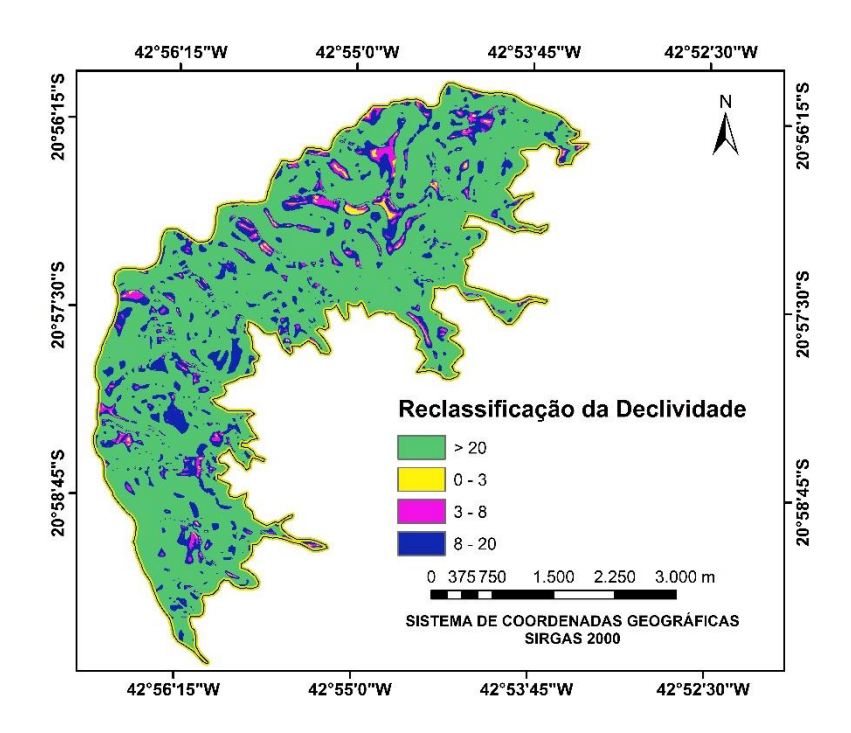

Figura 6. Mapa de reclassificação da declividade do terreno.

O critério para notas de declividade, levou-se em consideração o fato que, à medida que se aumenta a porcentagem de declividade, aumenta-se diretamente o grau de aumento do escoamento superficial (PORTES, 2009). Exceto para declividades acima de 20% (Tabela 10), que receberam nota zero pois estão em áreas onde o método não se aplica.

| Classes de Declividade % | Nota |
|--------------------------|------|
| $0 - 3$                  |      |
| $3 - 8$                  |      |
| $8 - 20$                 | 10   |
| >20                      |      |

Tabela 10. Reclassificação dos dados espaciais de declividade

A APA-Piedade apresenta dois usos principais (figura 7), um de predominância de pastagens e outro de vegetação densa, além de um pequeno uso de outras culturas, além de estradas/solo exposto. Os valores de fluxo acumulado também não estão associados a nenhum tipo específico de uso e cobertura do solo, a não ser os valores de fluxos acima de 500 pixels de contribuição, esses valores estão associados a cursos de água perenes e em algumas áreas coincidem com a vegetação densa da área da APA. As áreas de pastagens são predominantes e representam 61% total da APA-Piedade como observado na tabela 11.

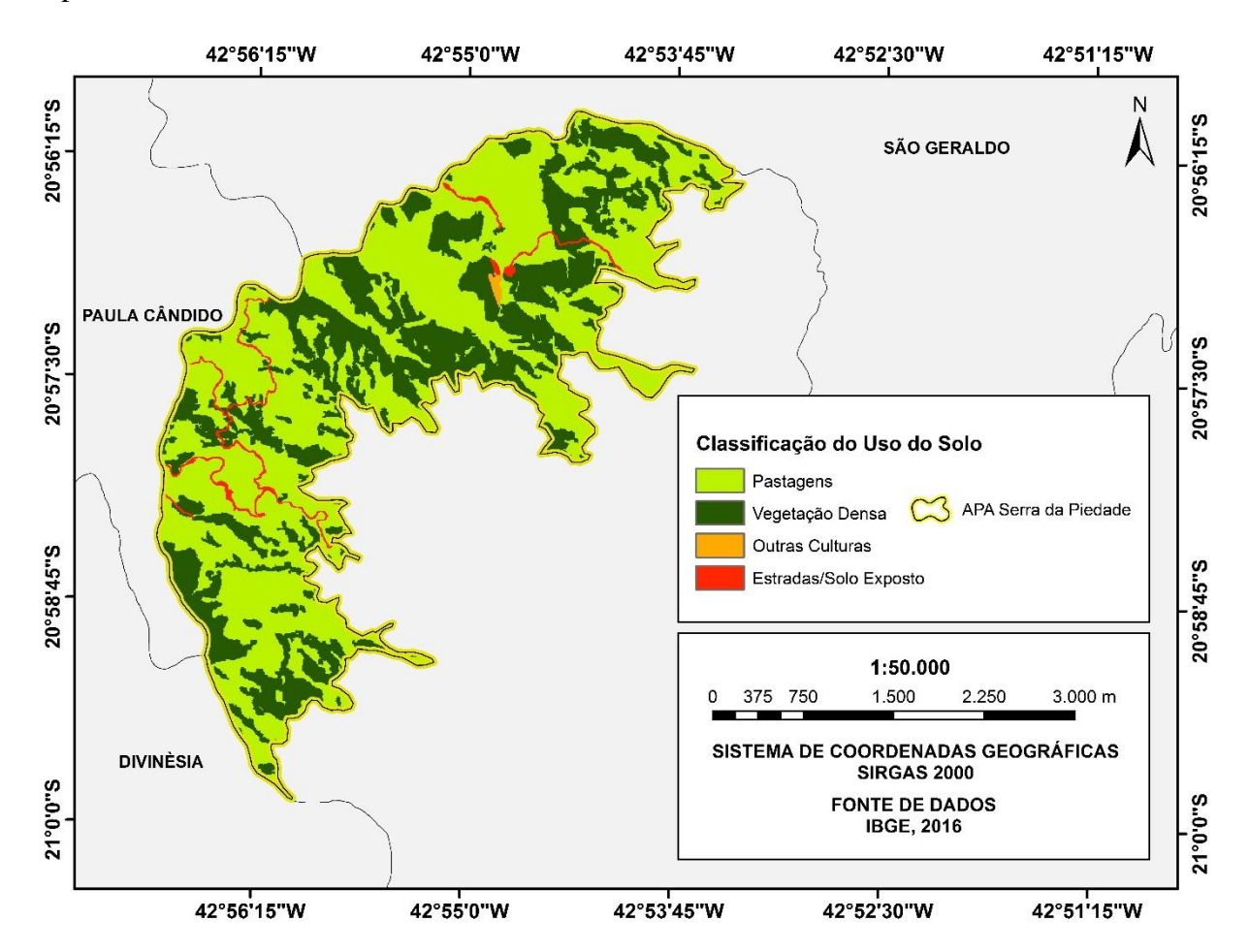

Figura 7. Mapa de declividade do terreno para APA Serra da Piedade.

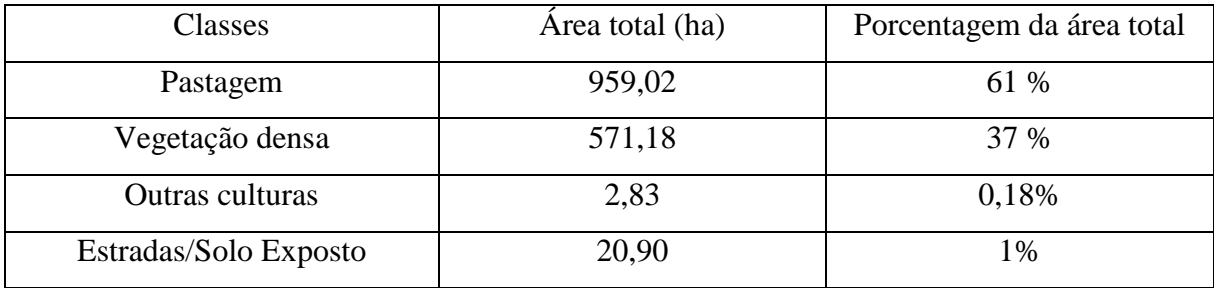

Tabela 11. Áreas das classes de uso do solo

Segundo Silva *et al.* (2005), verifica-se que o escoamento é favorecido em áreas de pastagens e estradas/solo exposto, pois o escoamento tem maiores possibilidades de ocorrer em áreas em que a cobertura vegetal é menos densa, pois o efeito da cobertura do solo sobre as perdas de água e solo, explicado pela ação que ela exerce sobre a dispersão da energia cinética do impacto das gotas sobre a superfície, atenua a desagregação das partículas, além de representar um obstáculo mecânico, promovendo a diminuição da velocidade e da capacidade de desagregação e transporte de sedimentos. Kemerich *et al.*, (2014) também descreve que, o fluxo acumulado é mais concentrado onde a água encontra menos barreiras para escoar, neste caso o uso do solo ganha papel fundamental na ocorrência ou não de escoamento, isso por que determinados usos funcionam como proteção natural e possibilitam ou não um aumento no nível de escoamento superficial. Sendo assim, o uso do solo observado na figura 8, foi reclassificado dando prioridade a áreas onde o fluxo encontra menos barreiras para escoar.

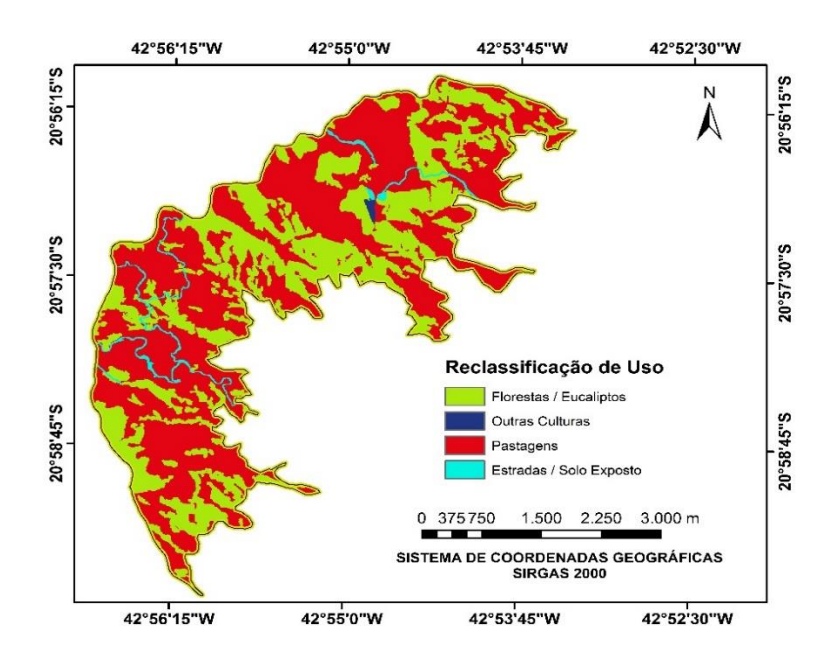

Figura 8. Mapa da reclassificação de uso e ocupação do solo.

| Uso do solo            | Nota |
|------------------------|------|
| Estradas/Solo Exposto  |      |
| Pastagens              | 8    |
| <b>Outras Culturas</b> | 6    |
| Florestas/Eucaliptos   | 4    |

Tabela 12. Reclassificação dos dados espaciais de uso e ocupação do solo

O mapa da reclassificação do uso do solo, diferentemente das notas dadas as variáveis anteriores as notas de uso do solo (Tabela 12) levaram em consideração que, os níveis de escoamento superficial não variam muito nos diferentes tipos de uso, como observado no trabalho de Kemerich *et al*. (2014).

#### <span id="page-26-0"></span>**4.2. Definição das áreas mais aptas a construção**

Quando analisadas e comparadas, as figuras 3, 5, e 7 indicam que, o mapa de aptidão a construção (Figura 9), é o resultado da confluência das áreas onde o fluxo acumulado tem valor de 15 a 500 pixels de contribuição, a declividade tem valor de 8 a 20% de inclinação e onde o uso do solo é de pastagens ou estradas/solo exposto. A tabela 13 mostra as áreas mais aptas a construção, e sua representatividade dentro da área total.

| Classes                     | Área (ha) | Área (%) em relação a APA |
|-----------------------------|-----------|---------------------------|
| Baixíssima Susceptibilidade | 646,20    | 42                        |
| Baixa Susceptibilidade      | 231,60    |                           |
| Média Susceptibilidade      | 332,54    | 20                        |
| Alta Susceptibilidade       | 287,37    | 19                        |
| Altíssima Susceptibilidade  | 55,20     |                           |

Tabela 13. Áreas mais aptas a construção de barraginhas

A áreas mais aptas a construção de barraginhas estão distribuídas em toda área da APA. Essas são dominantes em áreas de declividade de 8 a 20 %, mas, ao norte da APA-Piedade onde a classe de declividade de 3 a 8 %, é mais representativa. Podemos observar que, ela também concentra áreas com altíssima aptidão. Essas áreas também são associadas a valores maiores de fluxo acumulado se apresentando em sua maior parte na classe de fluxo de 15 a 500 pixel de contribuição. Podemos observar ainda, locais onde as áreas de altíssima aptidão se encontram em áreas onde o fluxo acumulado tem o valor de 5 a 15 pixels de contribuição. Essas áreas estão associadas a um tipo específico de uso do solo, o de pastagens, isso se dá, pois, a pastagem é a variável que possui maior representatividade na APA-Piedade, e possui a segunda maior nota de aptidão. Também observamos áreas de altíssima aptidão associadas a áreas de estradas/solo exposto.

Segundo o manual da Embrapa (2007), as áreas mais propícias a construção devem estar mais dispersas possíveis, em toda área de atuação, quem indica as áreas mais aptas são os próprios agricultores, quando indicam os locais quem podem colher as enxurradas mais significativas das erosões de terras degradadas.

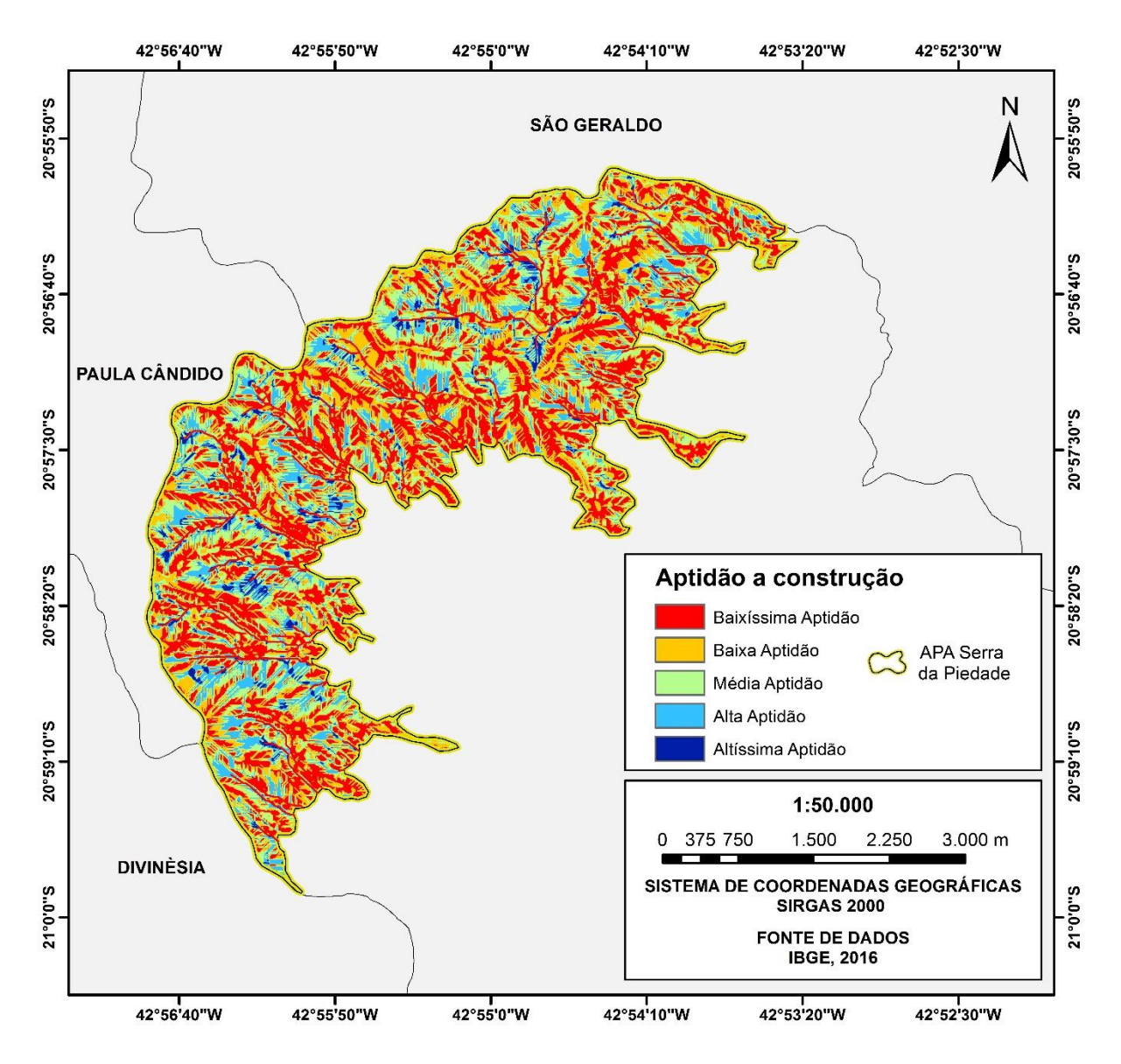

Figura 9. Mapa de Aptidão a Construção.

O manual ainda descreve que, elas também devem ser construídas nas lavouras, nas extremidades dos terraços, ou nos "bigodões" de estradas. Por fim o manual, discorre sobre a

segurança das barraginhas onde, deve-se respeitar o nível de declividade apresentado no trabalho, não as construir dentro de voçorocas e evitar sua construção em grotas muito profundas. (EMBRAPA, 2007).

O trabalho desenvolvido, propõe uma metodologia que auxilia a tomada de decisão, já que o produto final gera um mapeamento que indica onde estão as áreas com maior disponibilidade de escoamento superficial, com uma declividade ideal, em um uso mais adequado. Assim o agente que implantará o projeto barraginhas em uma propriedade, disponibilizará de dados mais precisos durante a sua escolha.

As áreas identificadas no estudo, são similares as áreas apontadas por estudos similares. Isso é observado quando elas advertem para um limite de declividade que não ultrapasse os 20%. As áreas apontadas no estudo como aptas também dão preferência aos usos de pastagem e solos exposto, esses usos são caracterizados por facilitar o escoamento superficial e por ser também usos que intensificam a degradação ambiental. As áreas apontadas pelo estudo também dão preferência a locais que apresentam um nível de escoamento superficial mais intenso. Todas as características encontradas no estudo vão de encontro com o observado no Manual de construção de barraginhas publicado pela Embrapa (2007) e no Projeto Piloto descrito por Barros (2000).

A viabilidade de construção de barraginhas deve levar em consideração a facilidade de acesso a essas áreas. Seria ideal que as barraginhas fossem construídas próxima as estradas onde o acesso, seria mais plausível. Podemos observar que existem áreas de altíssima susceptibilidade, próxima as principais vias de acesso identificadas no mapa de uso do solo, essas áreas deveriam receber preferência de construção.

#### <span id="page-28-0"></span>**5. CONCLUSÕES**

A metodologia adotada neste trabalho para determinação de locais mais aptas a construção de barraginhas, através do uso de Geoprocessamento e Análise Multicritério, atendeu com eficiência o objetivo da pesquisa, permitindo de forma integrada associar as variáveis em níveis hierárquicos, possibilitando a construção de um mapa que auxilia a tomada de decisão e padronizando um método para escolha das áreas ideais para construção.

Os resultados obtidos na aplicação da análise multicritério, se mostrou similar aos métodos adotados pela Embrapa. Os locais de preferenciais para construção se mostraram satisfatórios pois, resguardam as recomendações da Embrapa, dando preferência a locais onde

De modo geral as áreas determinadas pelo modelo, seguem o mesmo padrão apontados pela metodologia já existente, sendo que, o desenvolvimento do presente estudo pode promover uma metodologia mais eficiente para construção de barraginhas a medida que define padrões a serem seguidos, amenizando erros que comprometem a eficiência da aplicação dos projetos.

a declividade, o fluxo acumulado e o tipo de uso do solo são ideais para sua construção.

O estudo também evidenciou a importância de se utilizar técnicas de geoprocessamento e *softwares* de Sistema de Informações Geográficas (SIG) para analisar qualitativamente e quantitativamente áreas de interesse.

A principais limitações desse trabalho foram a falta de uma ida ao campo de estudo, limitando a possibilidade do reconhecimento do local, apreensão de novos dados, principalmente os dados relacionados ao tipo do solo, sua estrutura, porosidade dentre outros. Além disso a ida ao campo poderia evidenciar melhor os intervalos escolhidos dentro de cada variável, esses intervalos são muito difíceis de serem implementados e deveriam ser analisados de forma mais empírica. Devido também aos poucos trabalhos que tratam da construção de barraginhas, ficou difícil evidenciar métodos similares para a escolha das áreas mais aptas a construção, sendo que este trabalho utilizou da metodologia elaborada pela Embrapa.

#### <span id="page-29-0"></span>**6. CONSIDERAÇÕES FINAIS**

Dada a importância de garantir a melhor aplicação do modelo desenvolvido, a ida ao campo também é necessária para evidenciar os resultados obtidos, confirmando que as áreas são realmente representadas de forma fidedigna e garantir que essas áreas não se tornem dispendiosas ou inseguras.

Essa confirmação promovem uma maior eficácia na identificação de áreas de maior infiltração e de áreas de maior segurança para estrutura. Por fim identificou-se que o resultado final do trabalho contribui para aplicação do projeto de barraginhas promovendo uma melhor eficácia na sua construção e diminuindo seu risco, podendo aumentar ainda mais seu potencial e promover sua utilização.

### <span id="page-30-0"></span>**7. REFERÊNCIAS BIBLIOGRÁFICAS**

AB'SÁBER, Aziz Nacib. **Províncias geológicas e domínios morfoclimáticos no Brasil.** São Paulo, Universidade de São Paulo, Instituto de Geografia, 1970.

BARROS, Luciano C. de. **Projeto piloto de barragens de contenção de águas superficiais de chuvas:** Um projeto social para colheita de enxurradas. Embrapa Milho e Sorgo, Sete Lagoas. 2000.

BERTOLINI, B. **Controle de erosão em estradas rurais.** Boletim Técnico, CATI, n. 207. Campinas. 1993. P. 37

BERTONI, J.; LOMBARDI NETO, F. **Conservação do solo:** Uso em manejo e práticas conservacionistas. 1. ed. São Paulo: Editora Ícone, 1990. 393 p.

CARVALHO, Daniel Fonseca de; SILVA, Leonardo Duarte Batista da. **Hidrologia.** Universidade Federal Rural do Rio de Janeiro, Rio de Janeiro, 2006.

COMPANHIA DE PESQUISA DE RECURSOS MINERAIS, **Atlas pluviométrico do Brasil:**  Isoietas Anuais Médias, Período 1977 a 2006. Brasília 2006.

COMPANHIA DE DESENVOLVIMENTO ECONÔMICO DE MINAS GERAIS, **Mapeamento geológico de Minas Gerias**. Disponível em: http://www.portalgeologia.com.br/index.php/mapa//>. Acesso em 15 de setembro de 2016.

EMPRESA BRASILEIRA DE PESQUISA AGROPECUÁRIA, **Barraginhas para captação de enxurradas.** Sete Lagoas. 2007.

ABREU, L. M. DE; GRANEMANN, S. R.; GARTNER, I.; BERNARDES, R. S. **Escolha de um programa de controle da qualidade da água para consumo humano:** aplicação do método AHP. Revista Brasileira de Engenharia Agrícola e Ambiental, v. 4, n. 2, p. 257-262, 2000.

GOMES, L. F. A. M.; ARAYA, M. C. G.; CARIGNANO, C. **Tomada de decisão em cenários complexos:** introdução aos métodos discretos do apoio multicritério à decisão. São Paulo: Pioneira Thomson Learning, v. 107, 2004.

KEMERICH, P. D. C.; MARTINS, S. R.; KOBIYAMA, M.; FLORES, C. E. B.; BORBA, W. F.; FERNANDES, G. D.; SANTI, A. L.; CHERUBIM, M. R. **Infiltração e escoamento**  **superficial sob diferentes usos e ocupação em uma bacia hidrográfica.** Anuário do Instituto de Geociências, v. 37, n. 2, p. 75-88, 2014.

MENDES, Carlos André Bulhões; CIRILO, José Almir. **Geoprocessamento em Recursos Hídricos: Princípios. Integração e Aplicação.** Associação Brasileira de Recursos Hídricos, Porto Alegre, 2001.

PORTES, R. C.; BEZERRA, C. H. C. S.; SPINOLA, D. N. FILHO E. I. F.; VIEIRA, C. A. O.; BASTOS, R. K. X. **Determinação da fragilidade ambiental da bacia hidrográfica do Ribeirão São Bartolomeu, Viçosa–Minas Gerais, Brasil, através de geoprocessamento e análise multi-critério.** Encontro de Geógrafos da América Latina, Montevideo, Uruguai, 2009.

RODRIGUES, Gelze. S. S. C.; COLESANTI, Marlene T. de M. **Educação ambiental e as novas tecnologias de informação e comunicação.** Revista Sociedade e Natureza v. 20, n. 1, p. 51-66, Uberlândia, 2008.

SANTOS, Alexandre. R.; LOUZADA, Francine. L. R. O.; EUGENIO, Fernando. C. **ArcGIS 9.3 Total: Aplicações para Dados Espaciais.** CAUFES, Alegre. 2010.

SCHMOLDT, Daniel L.; PETERSON, Davi L.; SMITH, Robert L. **The analytic hierarchy process and participatory decisionmaking.** 17th Annual Geographic Information Seminar, p. 129-143, Toronto, 1995.

SEMAD/SIAM –MG. **Mapa de cobertura vegetal do estado de Minas Gerais**. Disponível em: < geosisemanet.meioambiente.mg.gov.br/gueb/geosisemanet/versao2/>. Acesso em 22 de setembro de 2016.

SILVA, D. D.; PRUSKI, F. F.; SCHAEFER, C. E. G. R.; AMORIM, R. S. S.; Paiva, K. W. N. **Efeito da cobertura nas perdas de solo em um Argissolo Vermelho-Amarelo utilizando simulador de chuva**. Engenharia Agrícola, v. 25, n. 2, p. 409-419, 2005.

TUNDISI, José Galizia. **Recursos hídricos no futuro**: problemas e soluções. Estudos avançados, v. 22, n. 63, p. 7-16, 2008.

TURCOTTE, R.; FORTIN, J.P.; ROUSSEAU, A.N.; MASSICOTTE, S.; VILLENEUVE, J.P. **Determination of the drainage structure of a watershed using a digital elevation model and a digital river and lake network.** Journal of Hydrology, Amsterdam, v.240, n.3, p.225- 242, 2001.

UFV, UFLA, UFOP e CETEC. **Mapa de solos do estado de MG.** 2003.

VALERIANO, Márcio de Morrison; ABDON, Myrian de Moura. **Aplicação de dados SRTM a Estudos do Pantanal**. Revista Brasileira de Cartografia, v. 59, n. 1, p. 63–71. 2007.

VILAS BOAS, C. L. **Método multicritério de análise de decisão (MMAD) para as decisões relacionadas ao uso múltiplo de reservatórios: analytic hierarchy process (AHP).** In: Simpósio brasileiro de recursos hídricos. João Pessoa: ABRH, 2005.